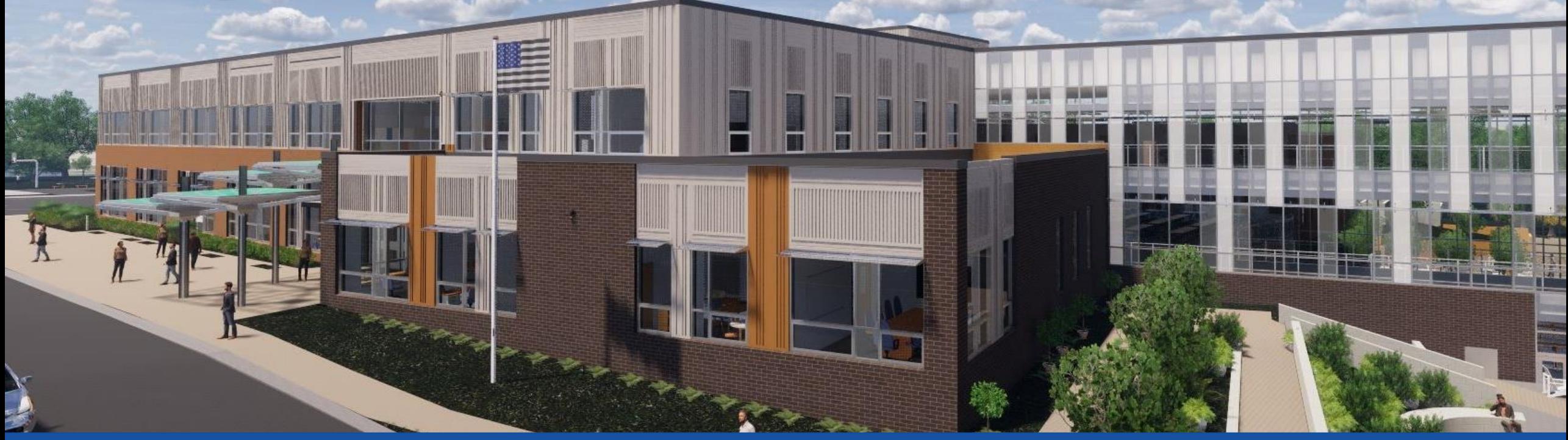

PGCPS . **PARTICIPAR. DISEÑAR. CONSTRUIR. COMUNICAR**. PGCPS

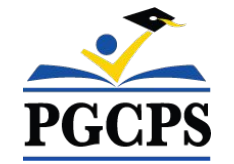

## **NUEVA ESCUELA INTERMEDIA DEL ÁREA DE GLENRIDGE**

REUNIÓN DE ACTUALIZACIÓN DEL PROYECTO | 2 de abril, 7:00 P. M.

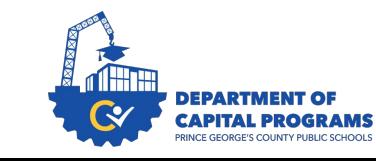

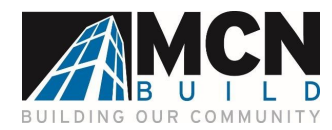

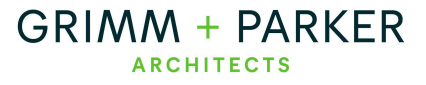

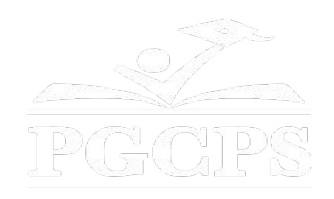

### SERVICIOS DE INTERPRETACIÓN *INTERPRETING SERVICES*

La interpretación simultánea está disponible en español. Simultaneous interpretation is available in Spanish.

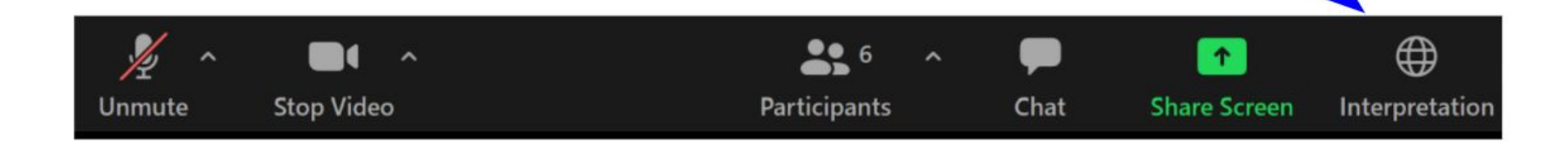

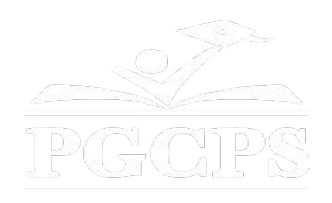

### SERVICIOS DE INTERPRETACIÓN *INTERPRETING SERVICES*

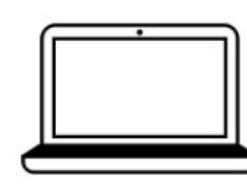

On a computer-- At the bottom of the screen will be an interpretation globe. Click that globe and then select Spanish.

En una computadora-- En la parte baja de la pantalla habrá un globo de interpretación. Haga clic en ese globo y seleccione "Spanish."

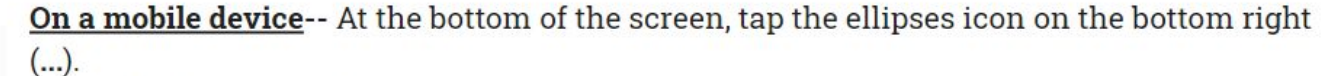

- Tap Language Interpretation.
	- Tap Spanish.

En un dispositivo móvil-- En la parte baja de la pantalla, toca el icono de elipses en la parte baja derecha (...).

- Toque Language Interpretation.
- Toque Spanish.

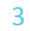

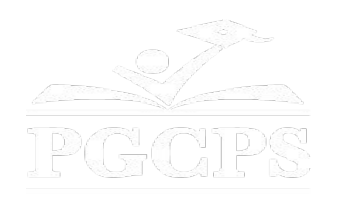

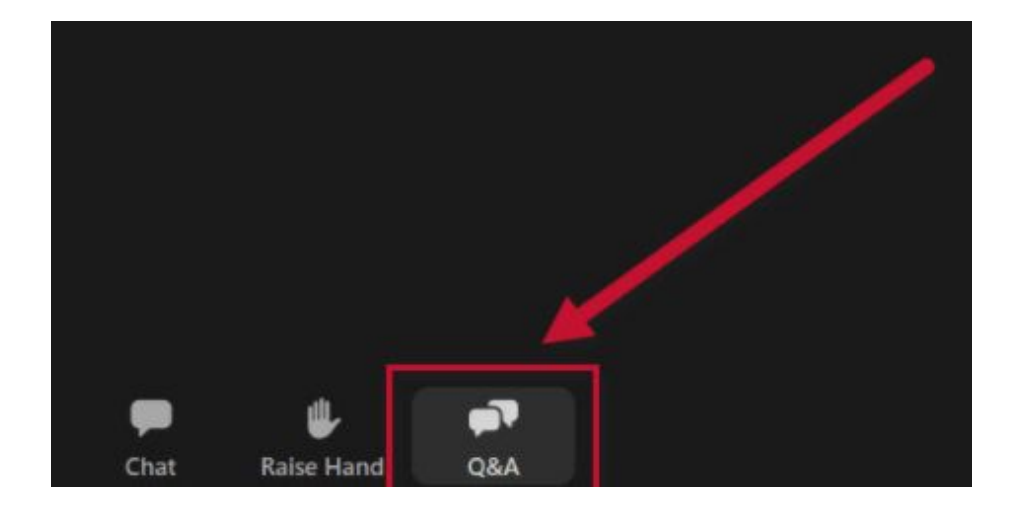

### **Valoramos su opinión.**

- Por favor, escriba sus preguntas y comentarios en el área de preguntas y respuestas de Zoom.
- Las preguntas y respuestas de este foro comunitario se publicarán en la página del proyecto escolar en https://offices.pgcps.org/cip/.

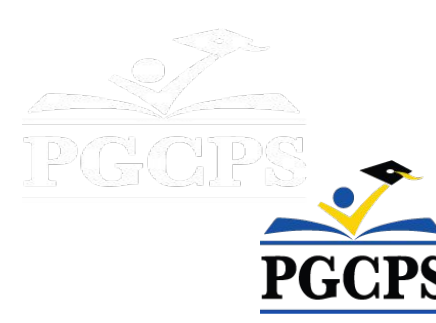

#### **Nuestro compromiso**

PGCPS está trabajando rápidamente para ofrecer entornos de aprendizaje seguros, de última generación y sostenibles para nuestros estudiantes, maestros y comunidades.

A través de un enfoque triple que incluye el Programa de Mejora de Capital tradicional, las renovaciones por etapas y el primero del país con enfoque de Diseño, Construcción y Mantenimiento de Escuelas Públicas P3, también conocido como el Programa de Escuelas Modelo, estamos en camino a entregar más de 25 instalaciones escolares modernizadas en solo 10 años.

### **Agenda**

- Presentaciones del equipo
- Revisión del alcance del proyecto
- Actualización sobre la construcción
- Actualización de los límites escolares

6

6

Preguntas y respuestas

### **Presentaciones del equipo**

#### **Departamento de los Programas de Inversión**

#### **de Capitales de PGCPS**

- **● Dr. Charoscar Coleman,** *director de operaciones*
- **● Jason Washington,** *superintendente adjunto de servicios de apoyo*
- **● Shayla Jackson**, *directora*
- **● Will Smith**, *supervisor de gestión de proyectos*
- **● Hiwot Haileselassie,** *administrador de proyectos*

#### **Grimm+Parker**

**● Jonathan Hill,** *administrador de proyectos*

#### **MCN Build**

- **● Zayd Sharif,** *administrador de proyectos*
- **● Yonas Menji***, administrador de proyectos*

#### **Contabilidad Estudiantil y Límites Escolares**

- **● Roger Prince**, *director*
- **● Rhianna McCarter**, *supervisora Límites Escolares*

#### **Transporte**

**● Keba Baldwin**, *director*

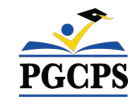

## **Visión del proyecto**

Cuando la Nueva Escuela Intermedia del área de Glenridge se complete, será una de **las escuelas del siglo XXI** de PGCPS. Fue planificada y diseñada con la idea de crear **un entorno de aprendizaje que ayudará a los estudiantes a prosperar**. Utilizará tanto **energía geotérmica como solar,** lo que hará que sea **un edificio de alta eficiencia energética**, y creará **oportunidades para que los estudiantes estén expuestos a la tecnología que conserva energía**.

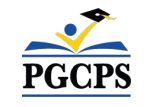

### **Alcance del proyecto**

La Escuela Intermedia Glenridge será una nueva escuela intermedia para 1,200 estudiantes construida dentro del Parque Comunitario Glenridge existente. La escuela se está construyendo en la meseta superior del parque, con acceso desde Flintridge Drive y Gallatin Street. El edificio es calentado y enfriado geotérmicamente con paneles solares en el techo; tendrá un nuevo gimnasio y una ala administrativa de dos pisos en la área superior del parque, que se conectará a través de un espacio común escolar con una cafetería y centro multimedia a un bar académico de tres pisos ubicado en la ladera que se acerca al estanque del parque. Un nuevo campo de juego, áreas de aprendizaje al aire libre y la integración en el sistema de caminos del parque existente formarán parte del proyecto.

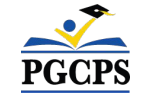

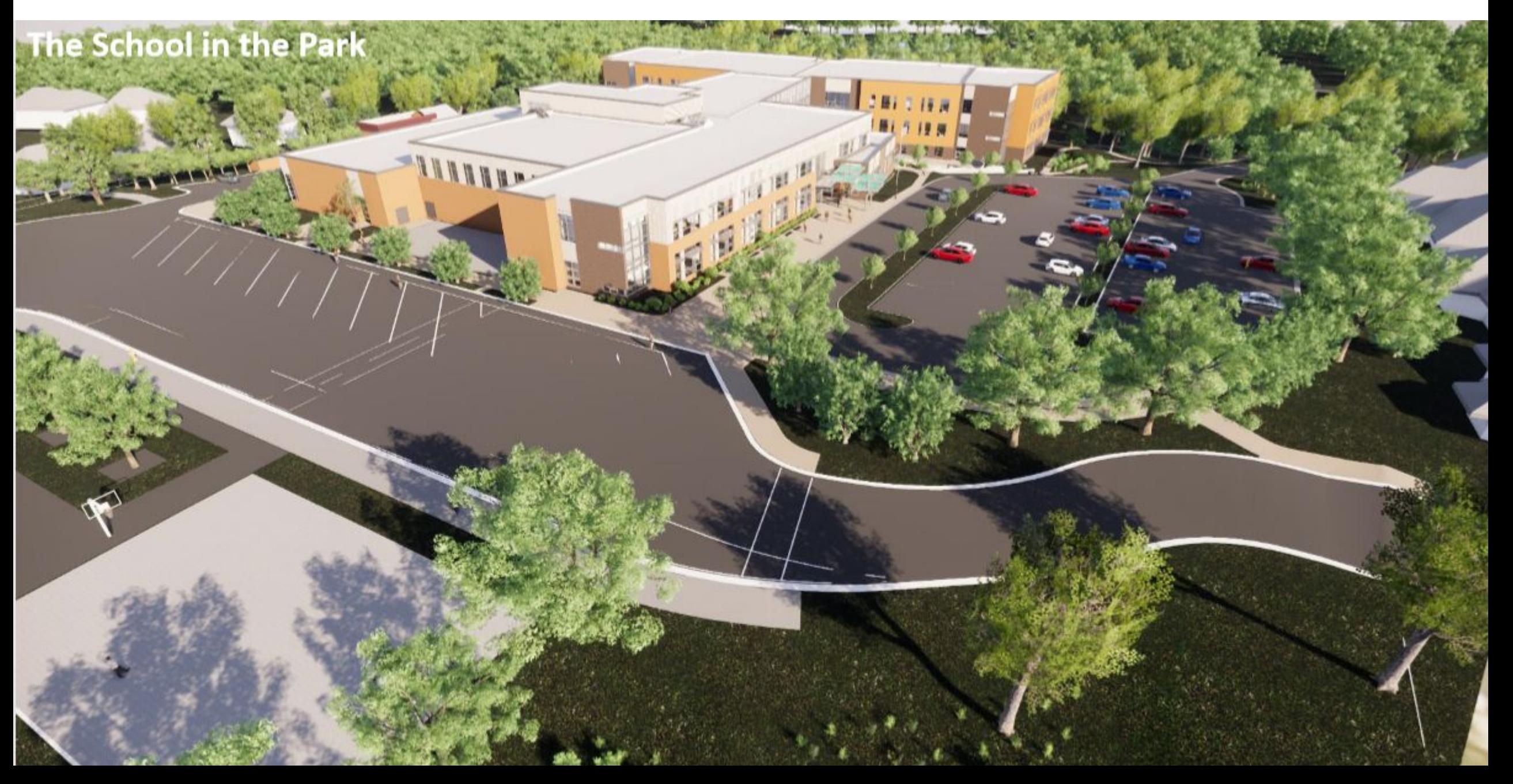

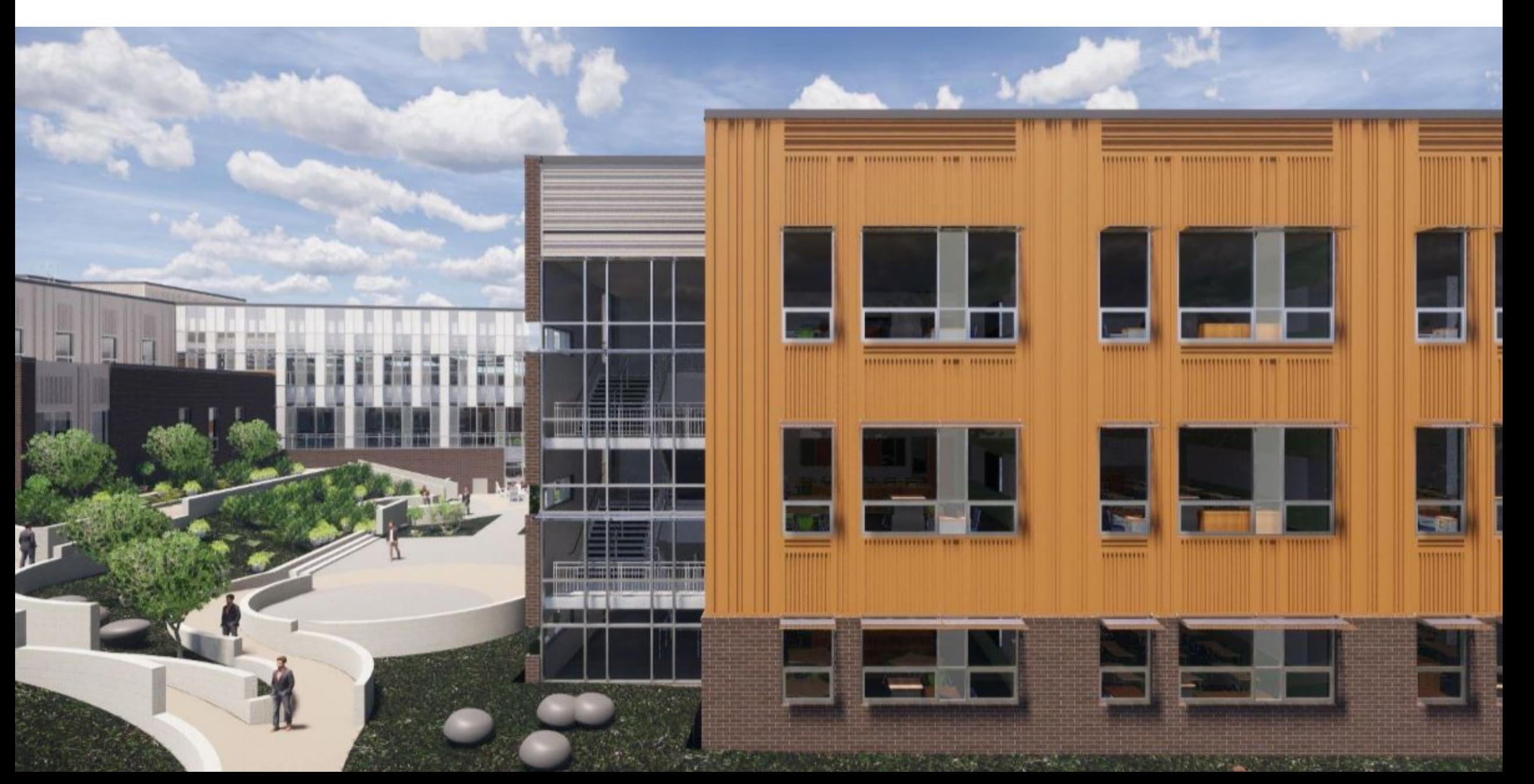

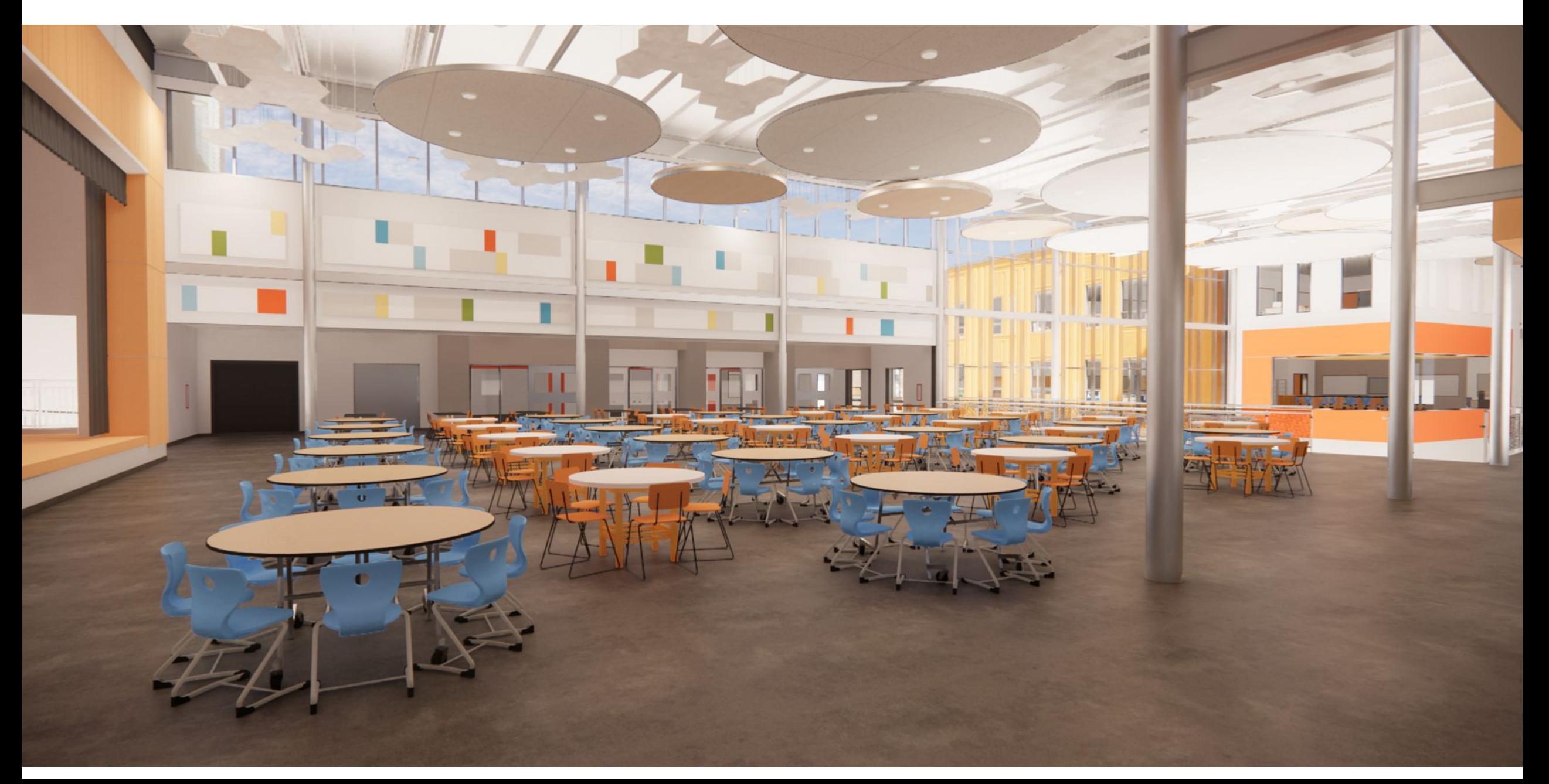

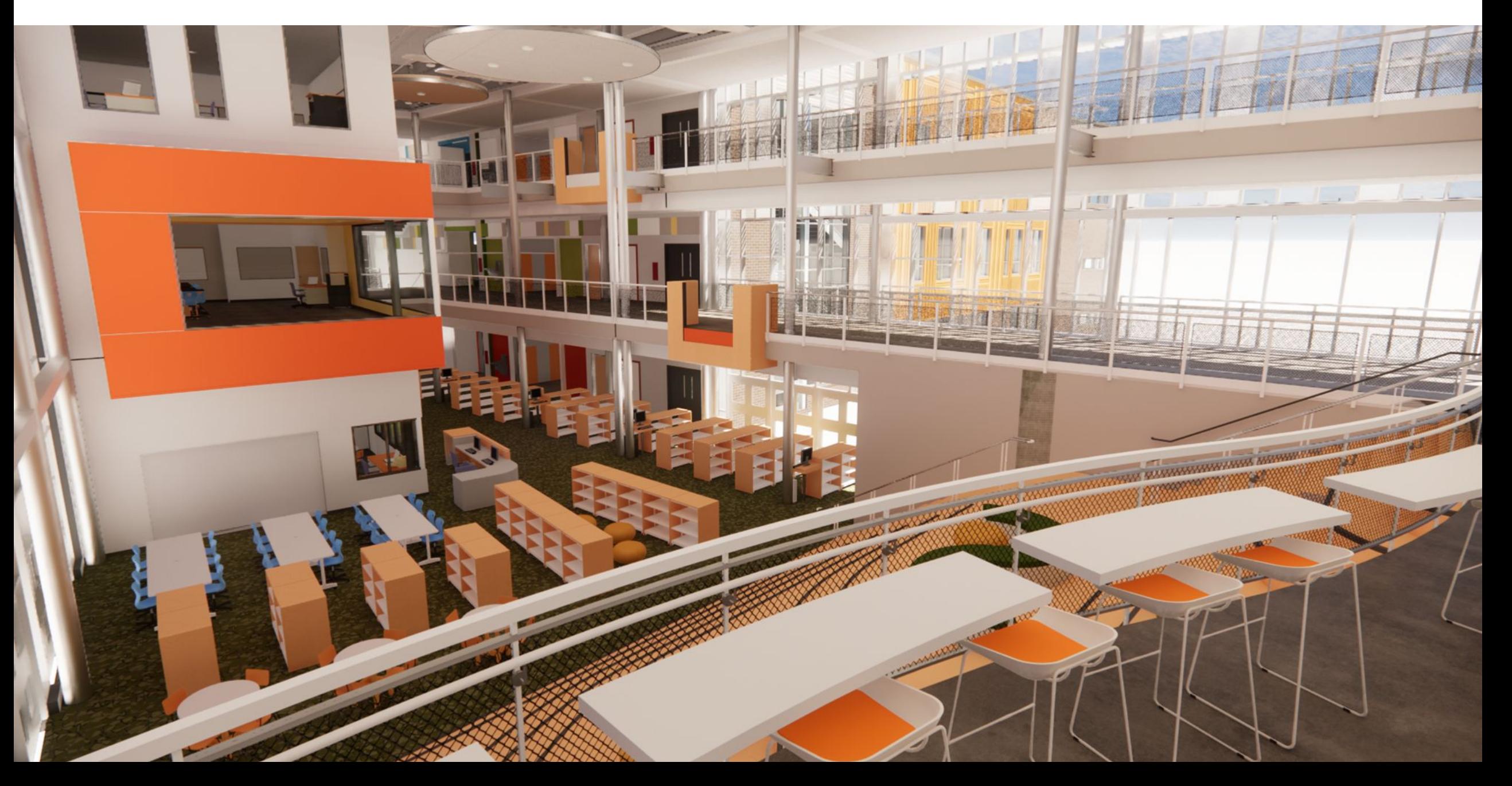

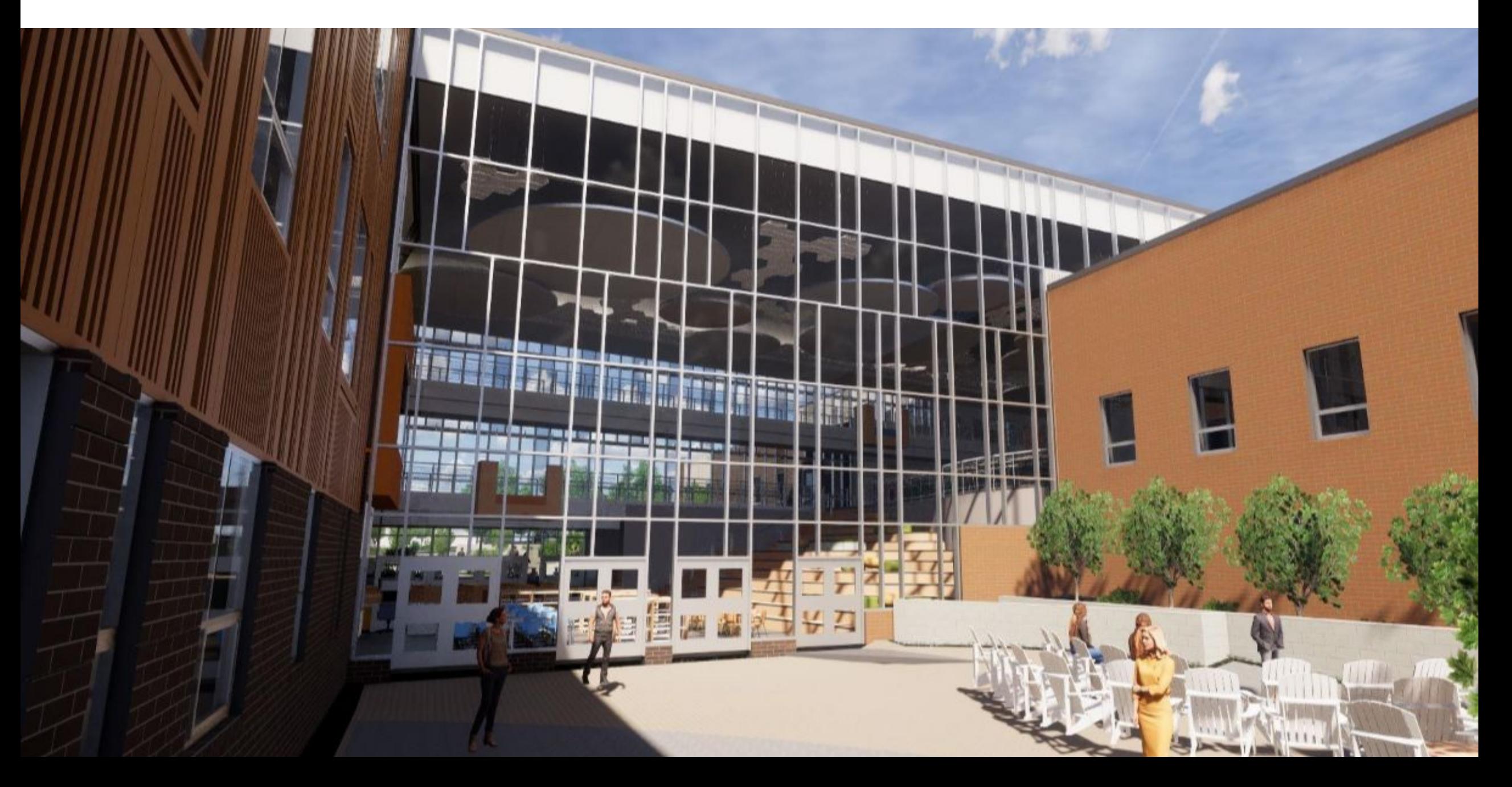

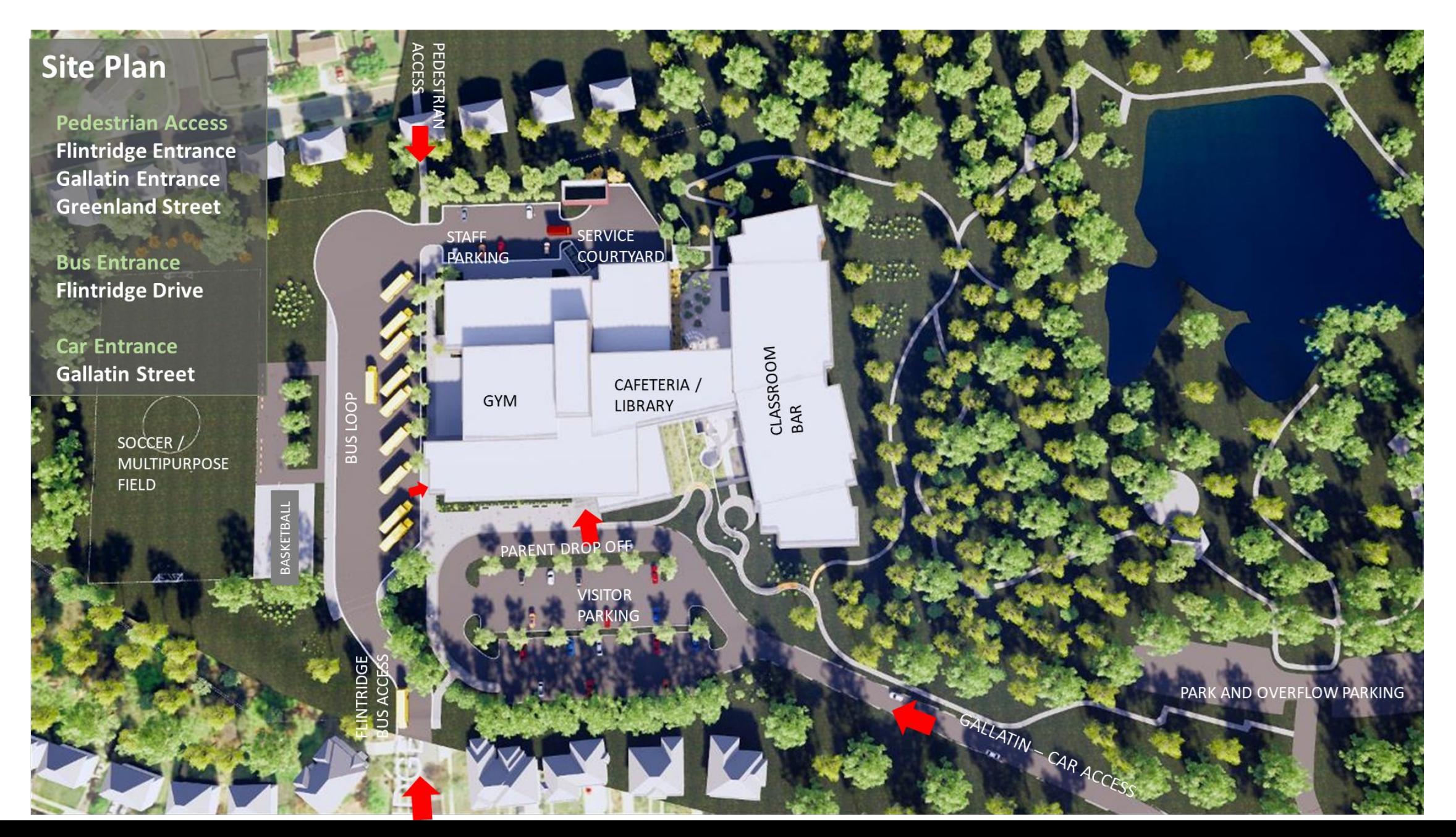

## **Revisión del cronograma del proyecto**

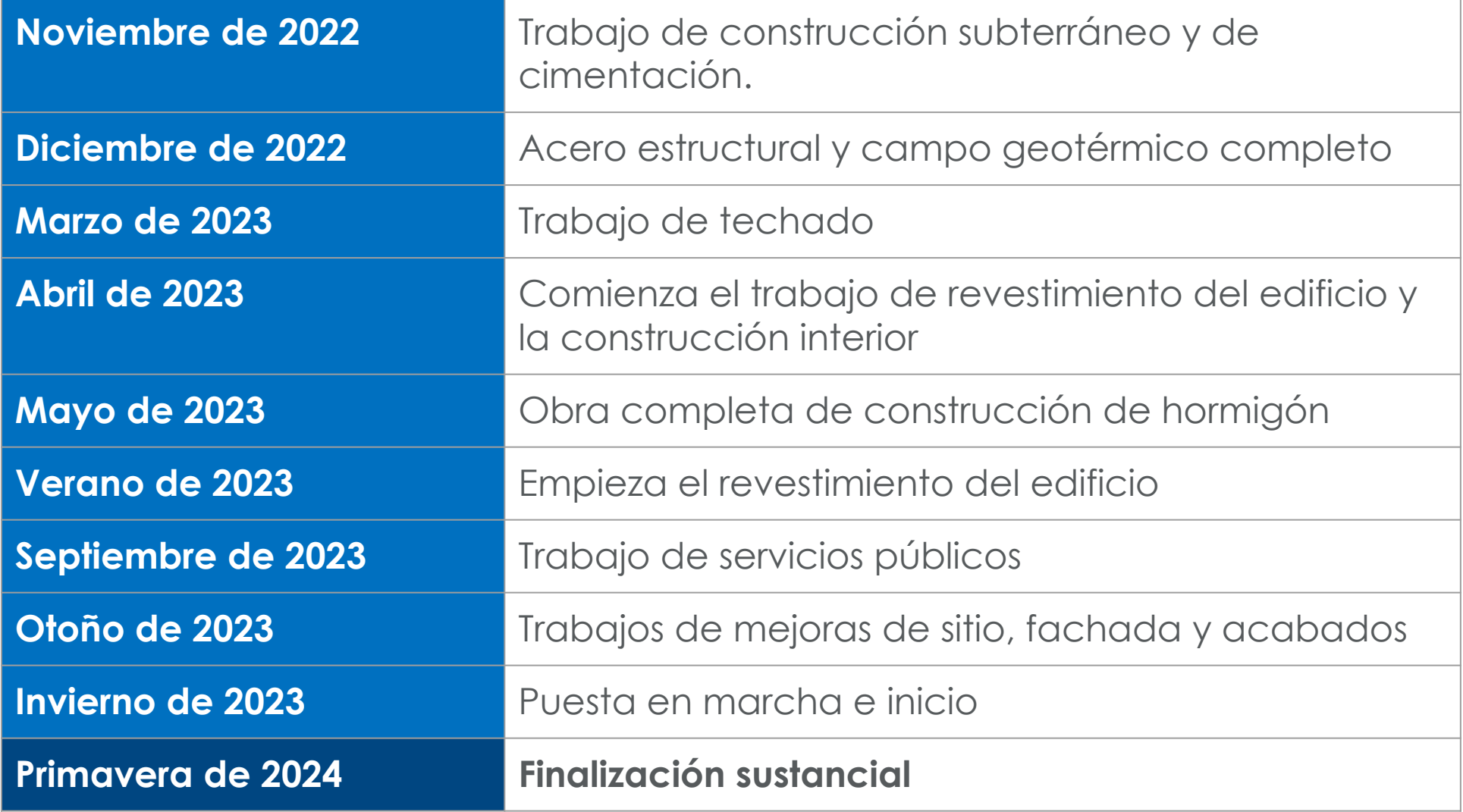

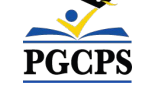

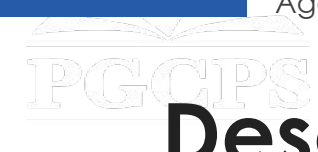

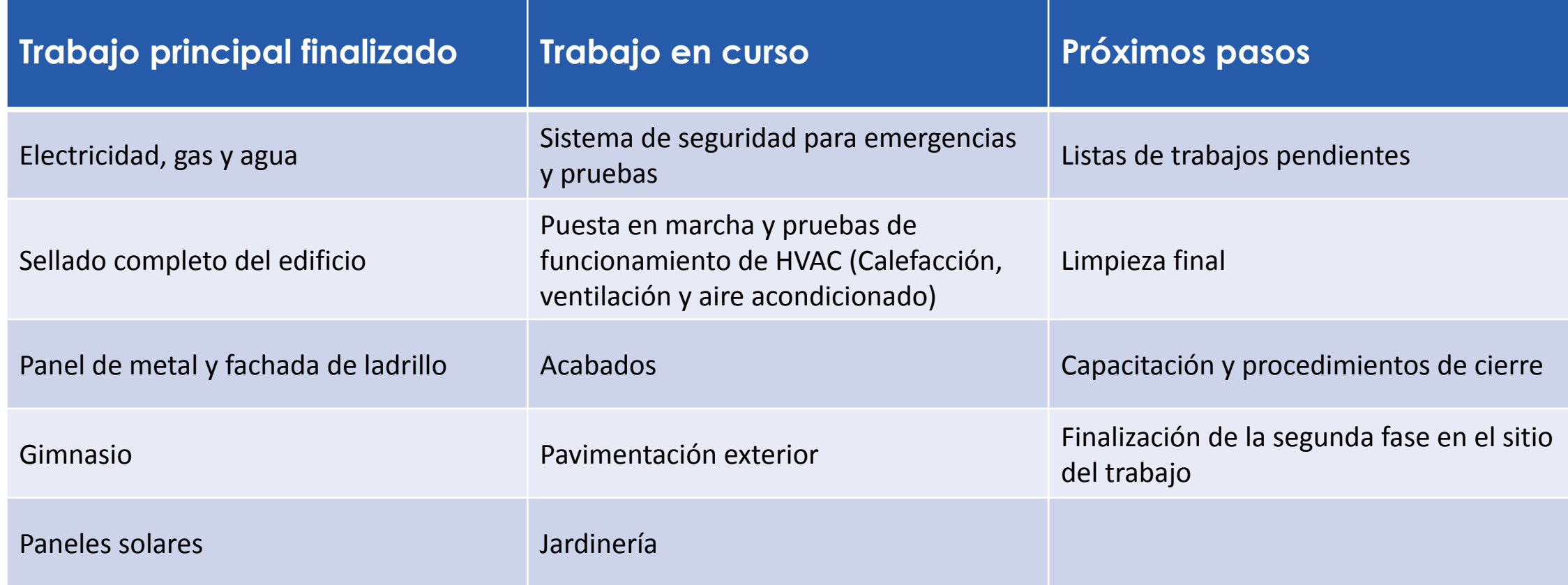

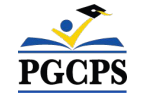

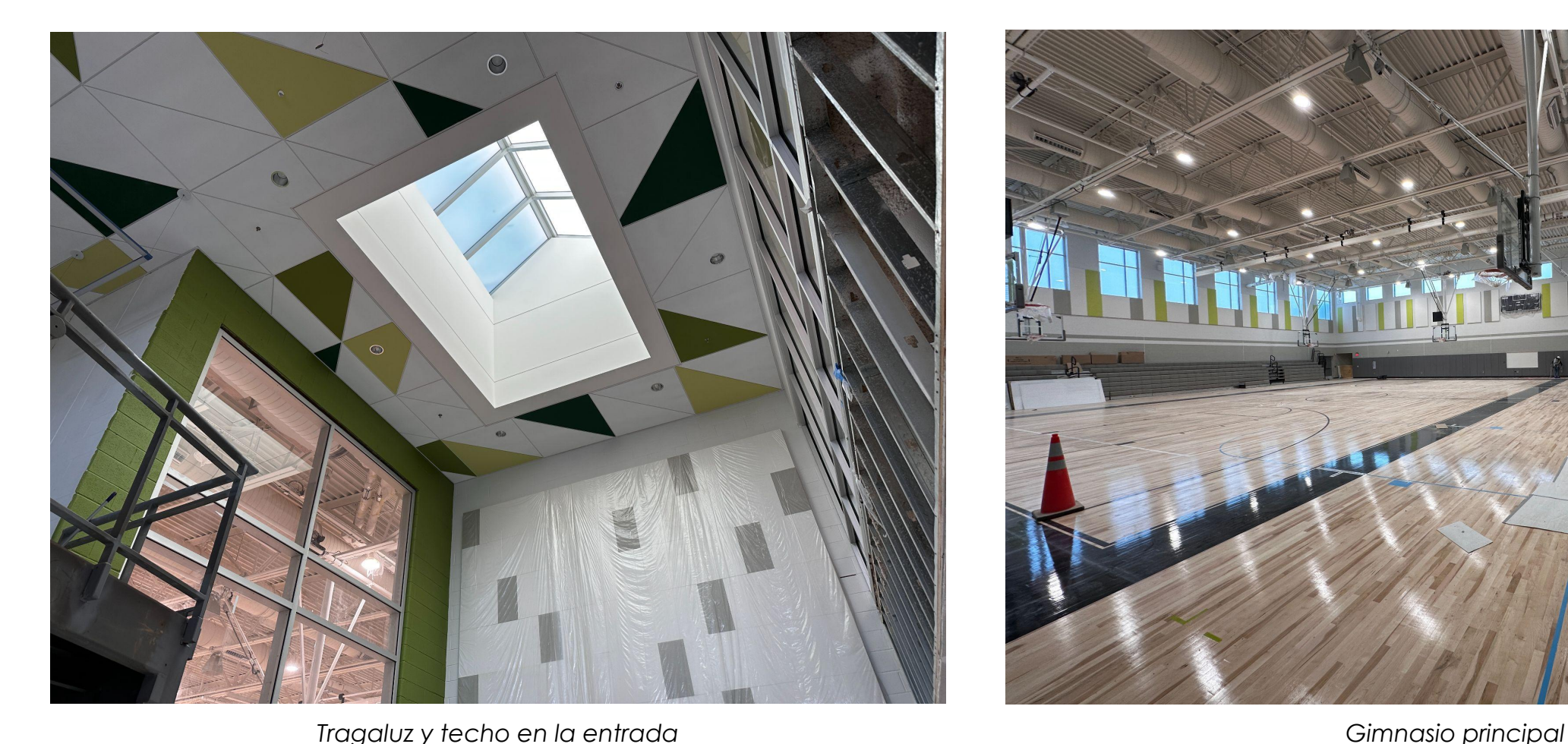

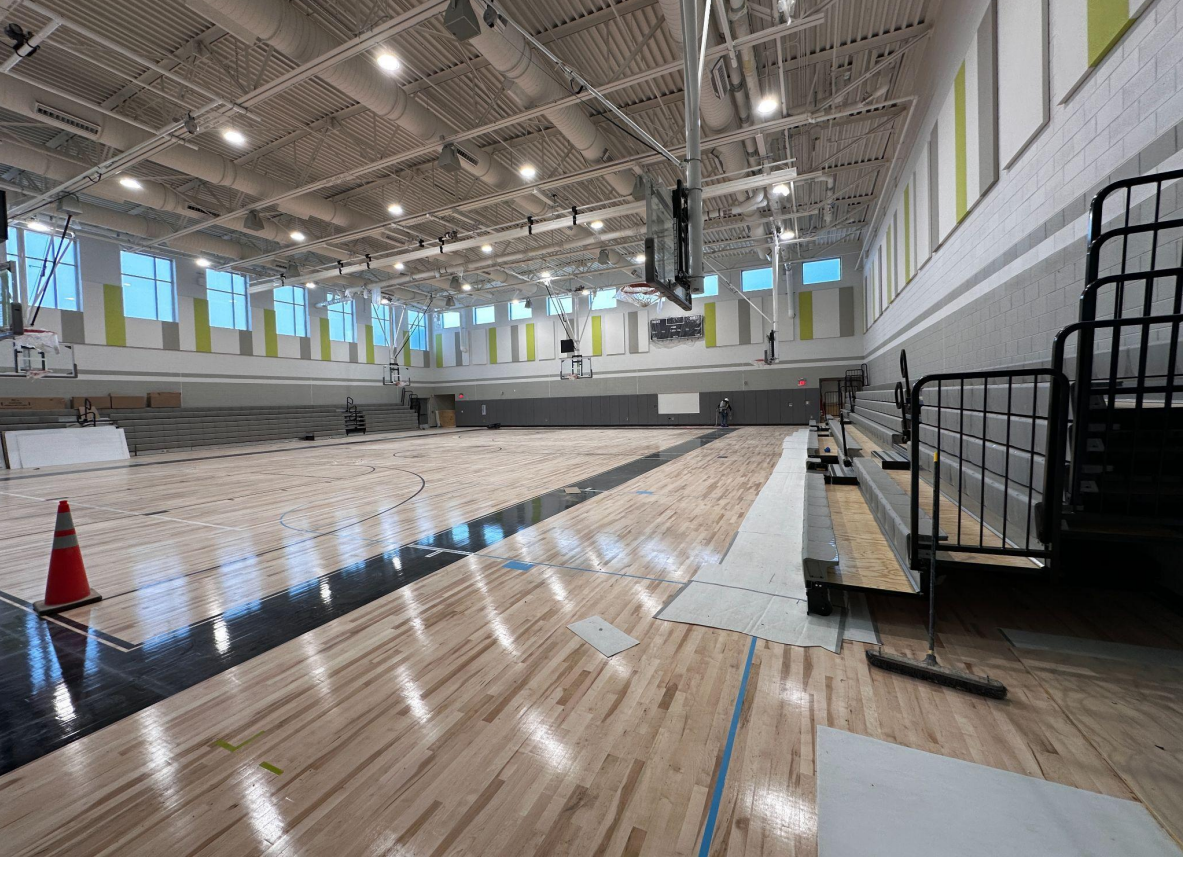

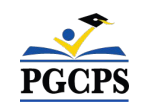

### **Descripción general de la construcción**

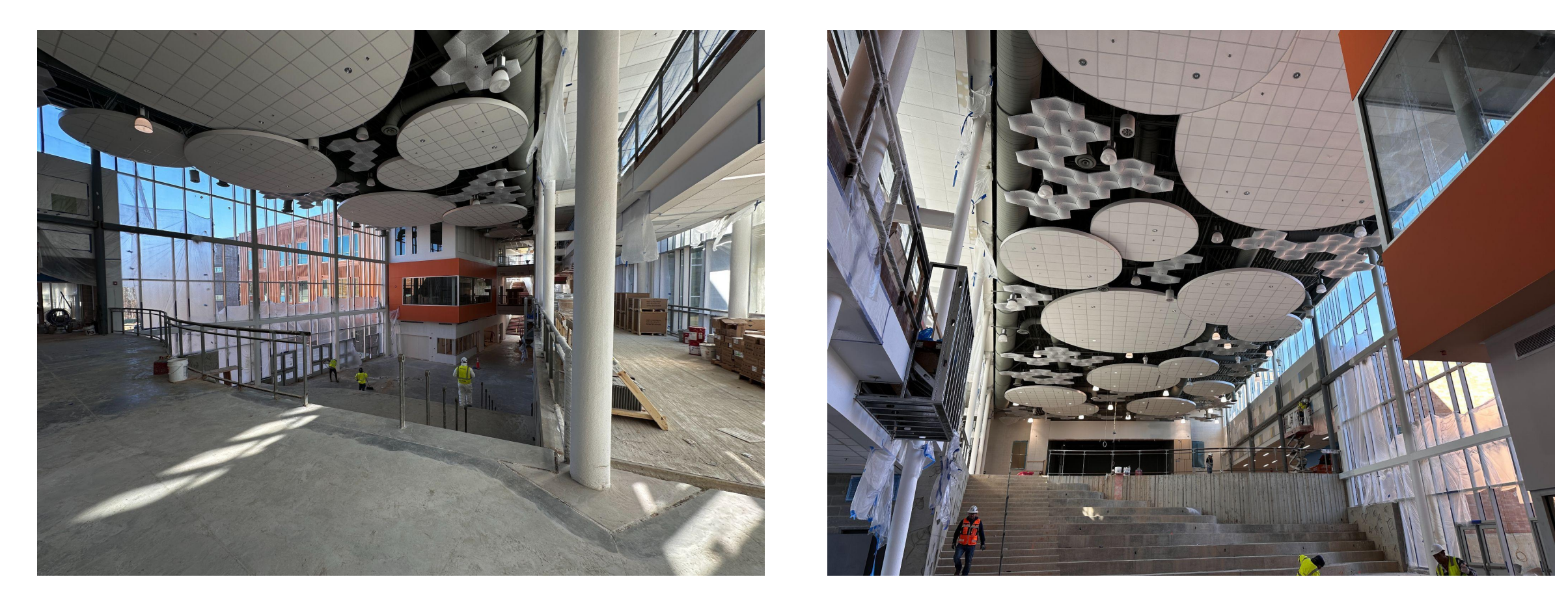

*Espacios comunes de aprendizaje/ Centro multimedia* 

![](_page_18_Picture_4.jpeg)

![](_page_19_Picture_2.jpeg)

![](_page_19_Picture_4.jpeg)

*Salón de clase estándar en el pasillo lateral Espacios de colaboración de los salones de clase*

![](_page_19_Picture_6.jpeg)

![](_page_20_Picture_2.jpeg)

*Gabinetes instalados en el salón de clase de ciencias*

![](_page_20_Picture_4.jpeg)

*Otra vista del salón de clase de ciencias*

![](_page_20_Picture_6.jpeg)

### **Descripción general de la construcción**

![](_page_21_Picture_2.jpeg)

*Entrada principal de la escuela con marquesinas en forma de árbol.*

*Plaza de la entrada principal*

![](_page_21_Picture_5.jpeg)

### **Descripción general de la construcción**

![](_page_22_Picture_2.jpeg)

*El lado este del edificio muestra las aulas en el ala de 3 pisos* 

*Continuación del ala del edificio con 3 pisos de aulas*

![](_page_22_Picture_5.jpeg)

### **Límites escolares**

#### **School Finder (Buscador de escuela)**

- Vaya al sitio web [gis.pgcps.org/schoolfinder/findschool2.asp.](http://gis.pgcps.org/schoolfinder/findschool2.asp)
- Paso 1: escriba las primeras 2 a 5 letras del nombre de la calle. (También puede usar la opción que dice «Ver esta página en español aquí»). Haga clic en el botón «See Streets».
- Paso 2: seleccione su calle de la lista desplegable. Las calles en las cuales las direcciones tienen rangos seguidos por "par" o "impar", se refieren a las casas enumeradas con pares o impares.
- Paso 3: haga clic en el botón «See Schools» para ver los programas o escuelas asignadas a la calle seleccionada.

### **Información adicional**

- Obtenga más información sobre el proceso de desarrollo de los límites en [www.pgcps.org/boundary](http://www.pgcps.org/es/boundary)
- Visite la galería de mapas en [gis.pgcps.org/mapgallery](http://gis.pgcps.org/mapgallery) para ver un mapa del año escolar 2024-2025 con los límites para las escuelas intermedias
- Si tiene problemas para encontrar su dirección en el programa SchoolFinder o tiene una pregunta general relacionada con los límites de la escuela, envíe un correo electrónico a [school.boundaries@pgcps.org](mailto:school.boundaries@pgcps.org).

![](_page_23_Figure_11.jpeg)

![](_page_23_Picture_12.jpeg)

### **Preguntas y respuestas**

- Por favor, escriba sus preguntas y comentarios en el área de preguntas y respuestas de Zoom.
- Las preguntas y respuestas de este foro comunitario se publicarán en la página de internet del proyecto de la nueva Escuela Intermedia del Área de Glenridge en [bit.ly/DCP-NewGlen](http://bit.ly/DCP-NewGlen).
- Si tiene preguntas adicionales, por favor, envíe un correo electrónico a [capital.programs@pgcps.org.](mailto:capital.programs@pgcps.org)

![](_page_24_Picture_5.jpeg)

![](_page_24_Picture_6.jpeg)

![](_page_25_Picture_0.jpeg)

**Para enviar preguntas adicionales y ver la presentación de hoy, visite la página web del proyecto en [bit.ly/DCP-NewGlen](http://bit.ly/DCP-NewGlen)**.

**Para recibir noticias y actualizaciones de los Programas de Inversión de Capital, únase a la lista de correo en [bit.ly/DCP-Mailing](http://bit.ly/DCP-Mailing) o escanee el código QR a continuación.** 

![](_page_25_Picture_4.jpeg)

![](_page_25_Picture_5.jpeg)